## **Scénario pour l'application "Green Breath Box"**

**Contexte :** Dans le cadre du projet *« Green Breath Box – Explorer les cycles biogéochimiques, l'environnement et le développement durable* », financé par le FNS – Programme AGORA, il est prévu qu'une application pour smartphones et tablettes soit développée et mise à disposition du public cible.

**Public cible :** élèves de 11 à 13 ans

**Deadline :** fin août – début septembre 2021

## **Scénario de l'application "Green Breath Box"**

L'application s'ouvre sur le schéma d'un réseau trophique interactif. Sur chaque partie de ce schéma, il est possible de cliquer pour obtenir des informations plus approfondies : agrandissement du détail sur lequel on a cliqué et apparition de concepts et d'informations à son propos (textes, mini-schémas ou autre, à déterminer). A certains endroits stratégiques, le clic redirige l'utilisateur vers une nouvelle page (ou un nouveau schéma).

Sur ce premier schéma, environ onze zooms doivent être proposés, dont six redirigent l'utilisateur vers une nouvelle page (ou un nouveau schéma).

Chaque page doit fonctionner sur le même principe, c'est-à-dire la possibilité de cliquer à divers endroits du dessins/schémas et d'obtenir des informations plus approfondies ou basculer vers une nouvelle page (un nouveau schéma), en fonction des informations que l'on veut apporter à l'utilisateur.

L'accès à un menu de l'application doit également être possible à tout moment, par la présence d'un « bouton » dans un coin de l'application. Ce menu pourra ainsi permettre d'accéder aux différentes pages (schémas) rapidement si nécessaire.

Dans ce menu, en plus de chacune des pages, on doit également pouvoir accéder à un quiz et à un lexique.

Pour le quiz : idéalement, toutes les réponses à ce quiz doivent pouvoir être retrouvées dans l'application, via l'utilisation de liens par exemple.

Pour le lexique : partout dans l'application, les termes présents dans le lexique doivent contenir un lien permettant d'arriver à ce lexique.

## **Construction des différentes pages/schémas :**

- 1. Réseau trophique
	- a. Ouverture possible de cinq autres pages : cycle de l'oxygène, cycle du carbone, photosynthèse, impacts des activités humaines sur les écosystèmes aquatiques, laboratoire.
- 2. Laboratoire
	- a. Ouverture possible de trois autres pages : polluants, vidéo(s) de *Chlamy* au microscope (une vidéo avec deux versions de *Chlamy*, saine et polluée ; ou deux vidéos, une avec *Chlamy* saine et une avec *Chlamy* polluée), kit d'expérimentation (vidéos explicatives sur son fonctionnement, nombre exact à déterminer, mais potentiellement trois : montage, expérimentation, rangement).
- 3. Impact des activités humaines
	- a. Ouverture possible de trois autres pages : système séparatif de collecte des eaux, fonctionnement d'une STEP, cycle de l'eau.
- 4. Polluants
	- a. Ouverture d'une nouvelle page par polluant présenté  $\rightarrow$  en fonction des informations que l'on veut donner, potentiellement ouverture d'encore une page plus loin

## **Exemple**

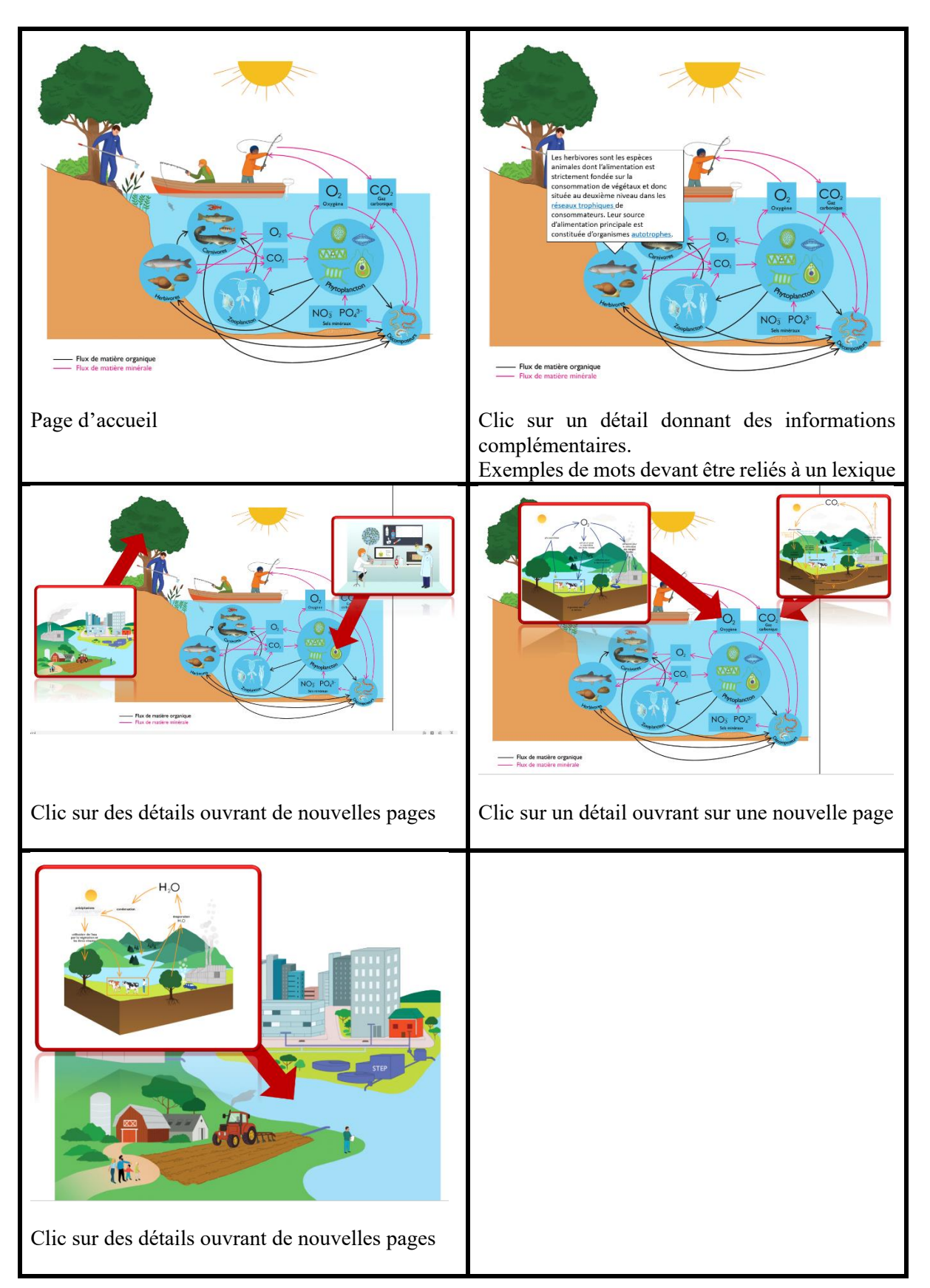